## **Getting started**

Before getting started, please go over the [terms and concepts](https://docs.getxray.app/display/XRAY420/Terms+and+Concepts) and how Xray implements them.

Whenever we're dealing with Test Management/QA, a key feature is the [association between tests and requirements or defects](https://docs.getxray.app/display/XRAY420/Requirements+and+Defects), so you can keep track of the current status of your project. Xray extensively uses Jira issues, so you will most likely use Xray the same way you would your normal daily usage of Jira.

Finally, Xray may be used in [different project scenarios](https://docs.getxray.app/display/XRAY420/Project+Organization+Use+Cases), depending on whether you want to manage your requirements and tests within the same project or not. You may adopt a [test process](https://docs.getxray.app/display/XRAY420/Test+Process) that allows you to fully control your testing lifecycle or you can decide to adopt a simpler method on a per project basis. Teams and organizations decide what best suits them and Xray's flexibility enables them to implement it.

If you haven't done so already, you may now [install and configure Xray](https://docs.getxray.app/pages/viewpage.action?pageId=64855232).

- [Terms and Concepts](https://docs.getxray.app/display/XRAY420/Terms+and+Concepts)
- [Quick Guides](https://docs.getxray.app/display/XRAY420/Quick+Guides)
- [Project Organization](https://docs.getxray.app/display/XRAY420/Project+Organization+Use+Cases)
- [Requirements and Defects](https://docs.getxray.app/display/XRAY420/Requirements+and+Defects)
- [Test Process](https://docs.getxray.app/display/XRAY420/Test+Process)

## **Want to get a kick-start? Explore our onboarding resources and [join the Xray Academy](https://academy.getxray.app/).**

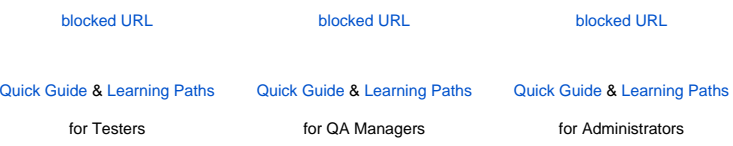